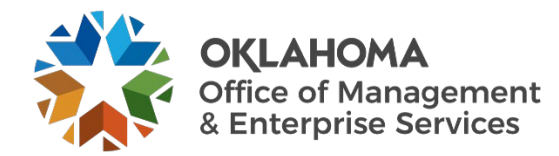

## **Checklist for Securing Remote Workers**

## **Instructions**

Use this checklist to ensure that you are implementing all IT security best practices when you are working from home or away from the office.

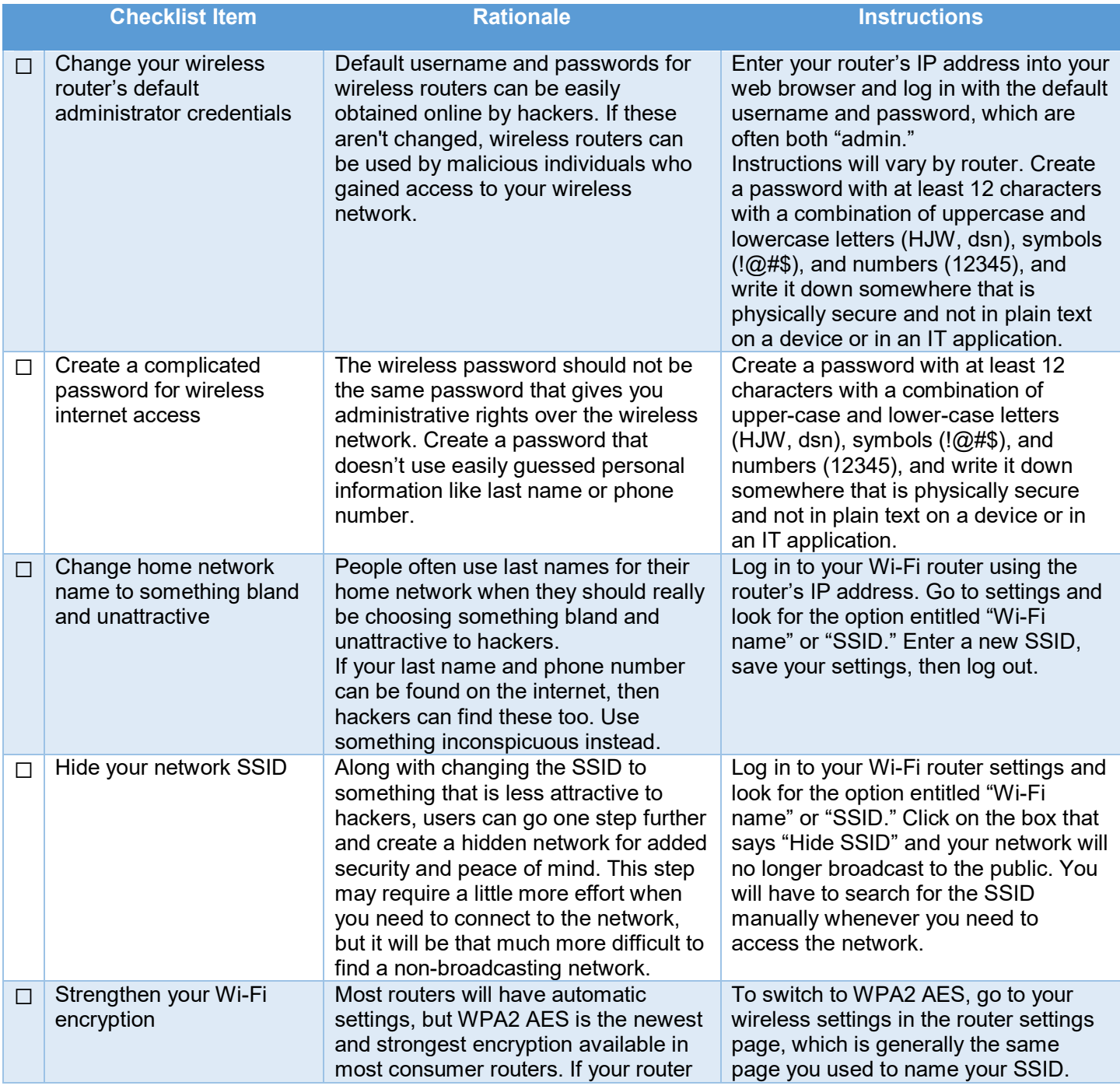

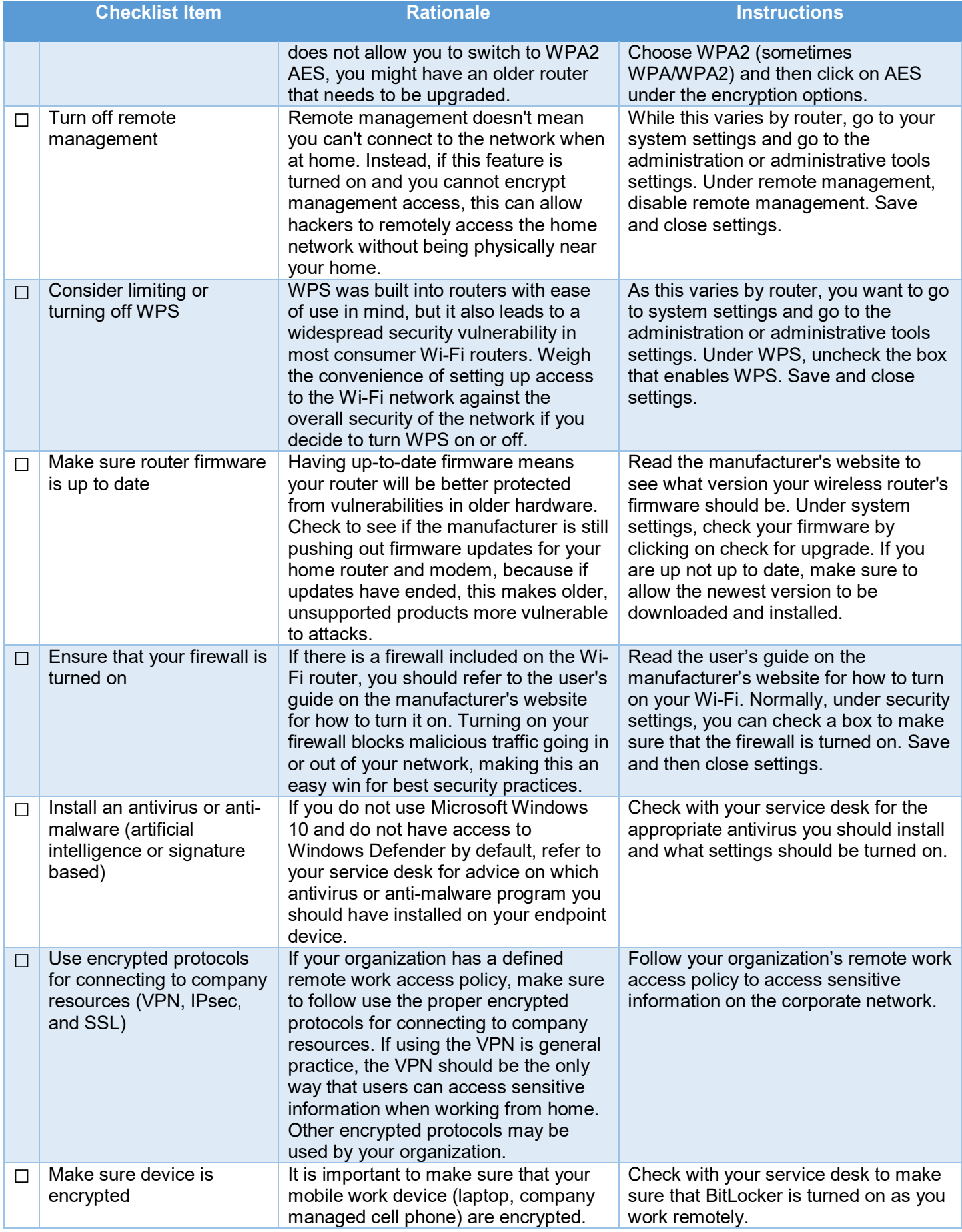

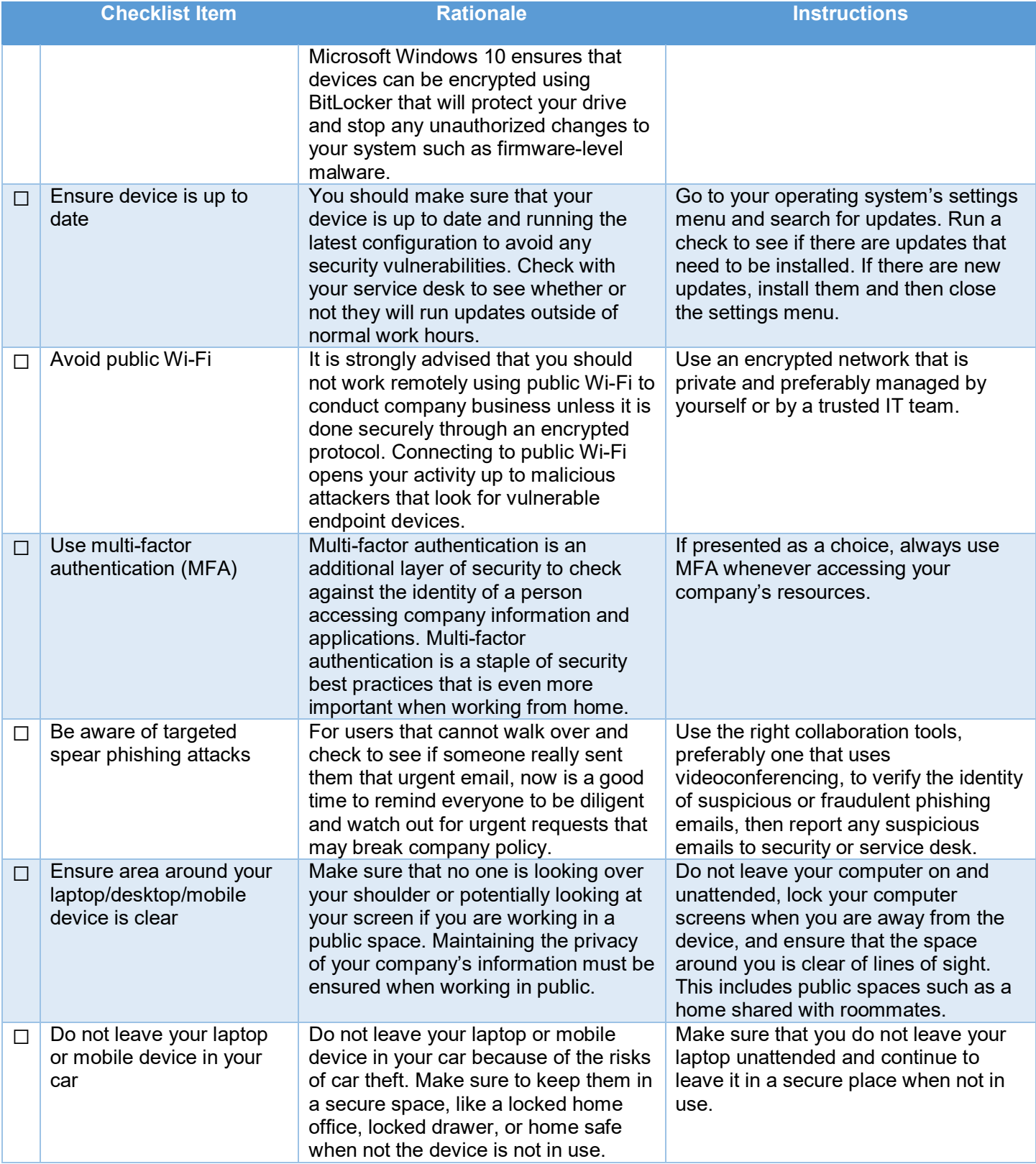